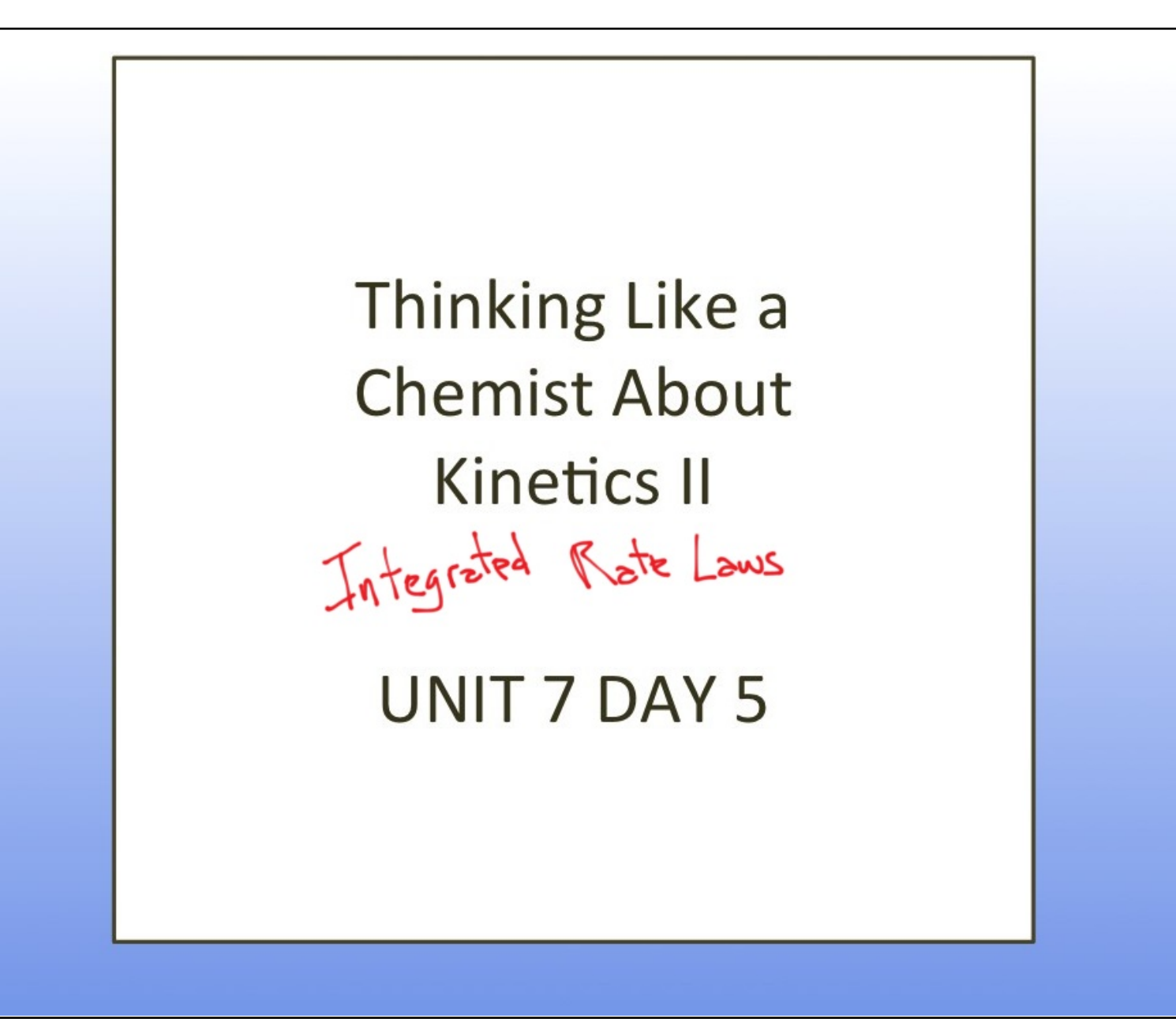

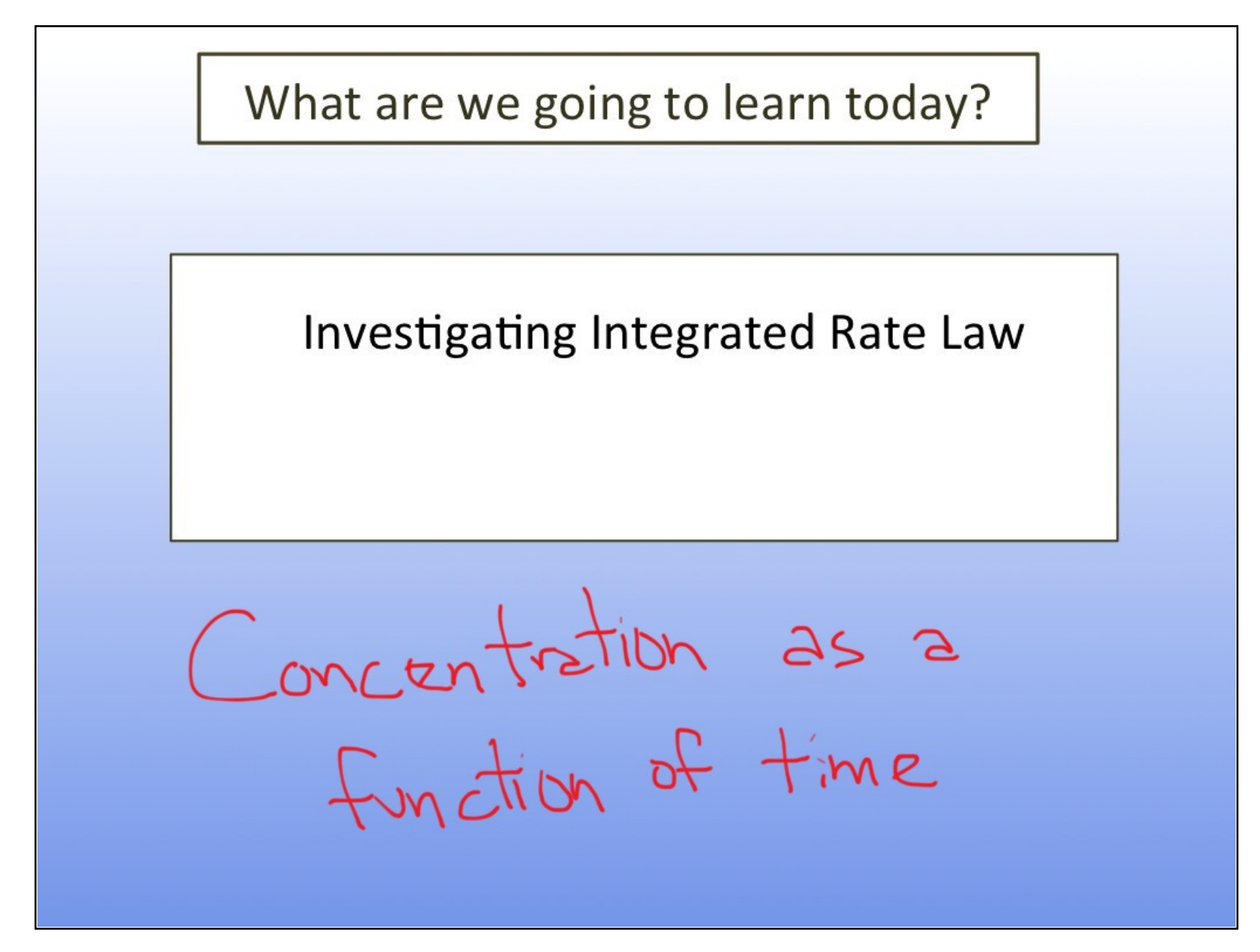

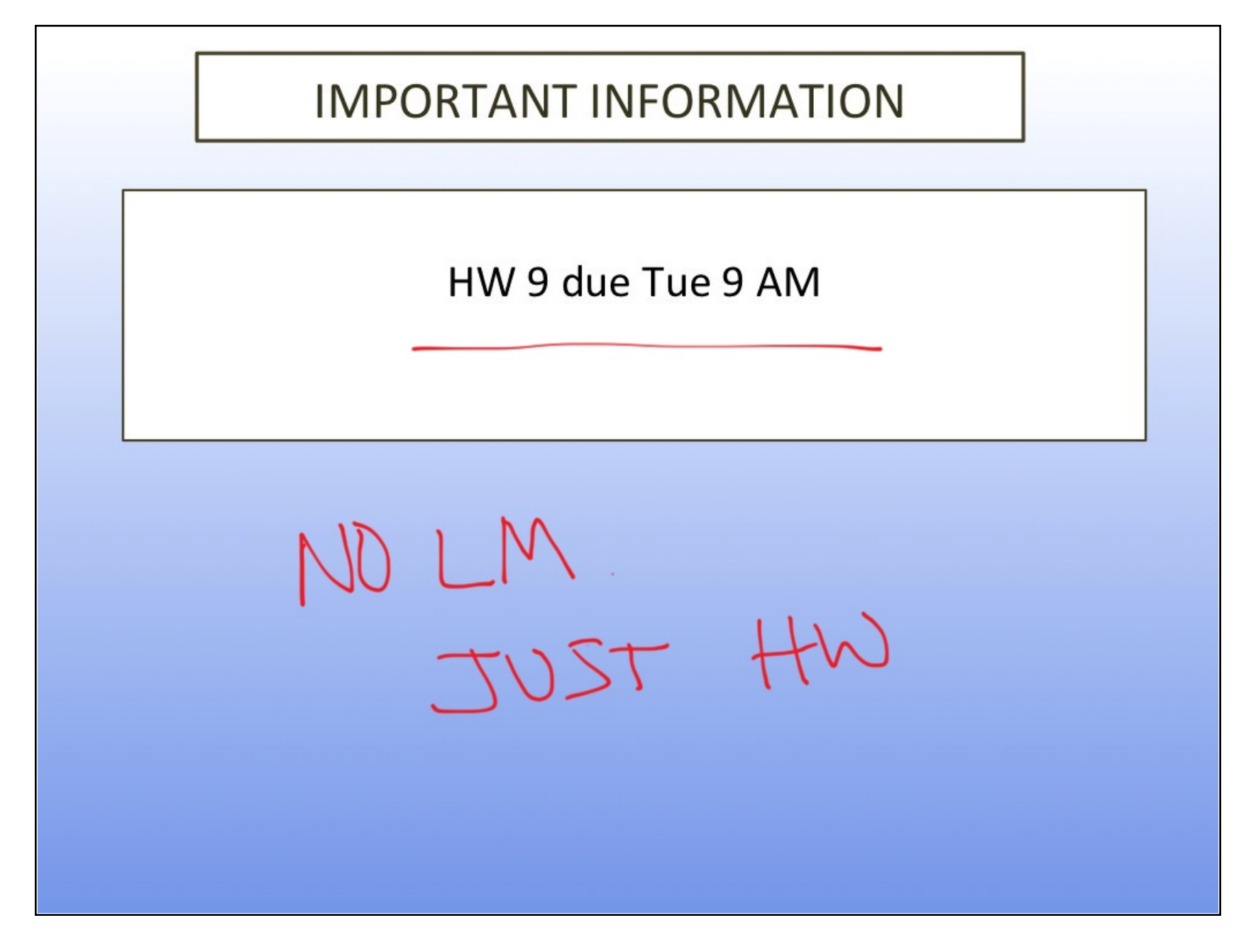

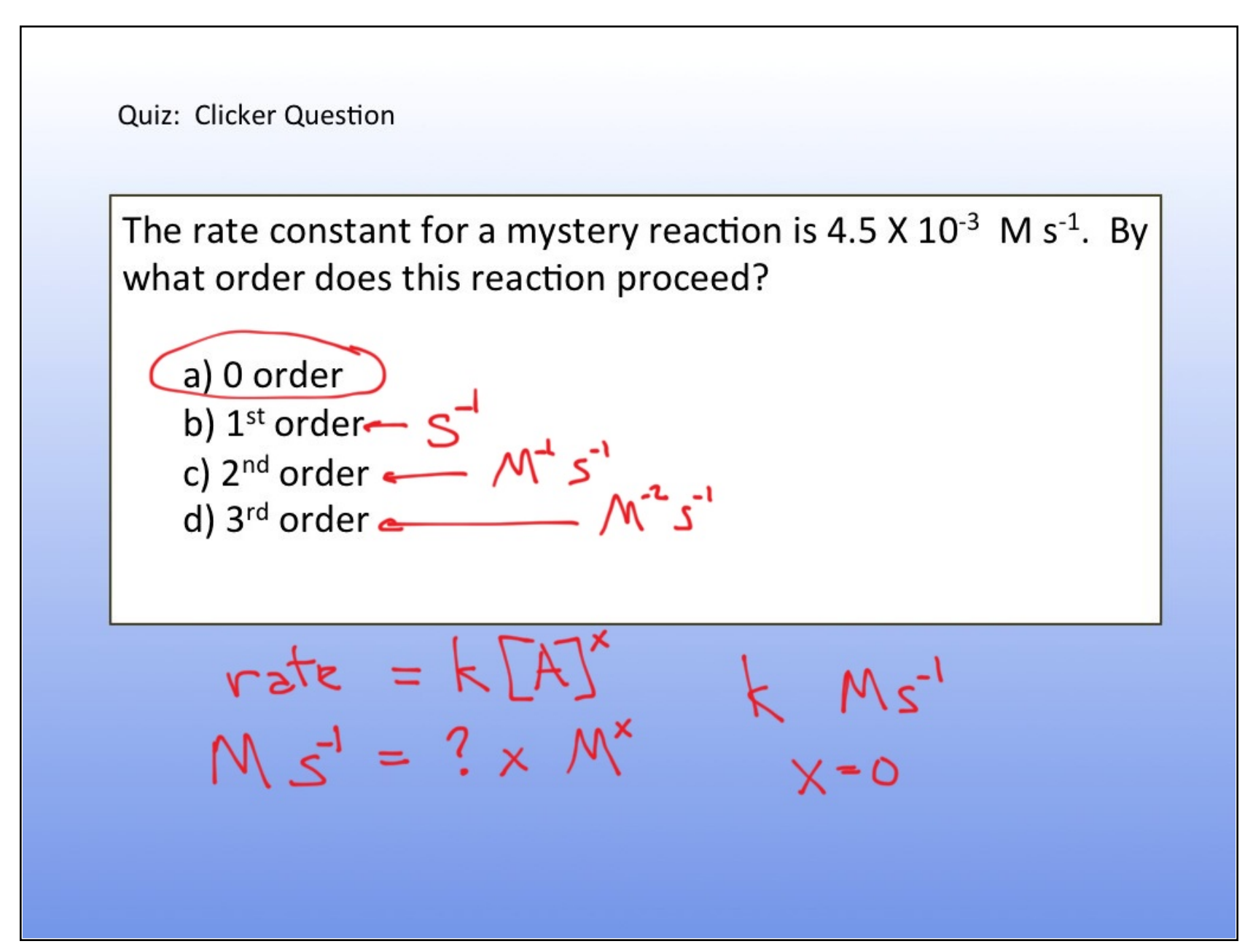

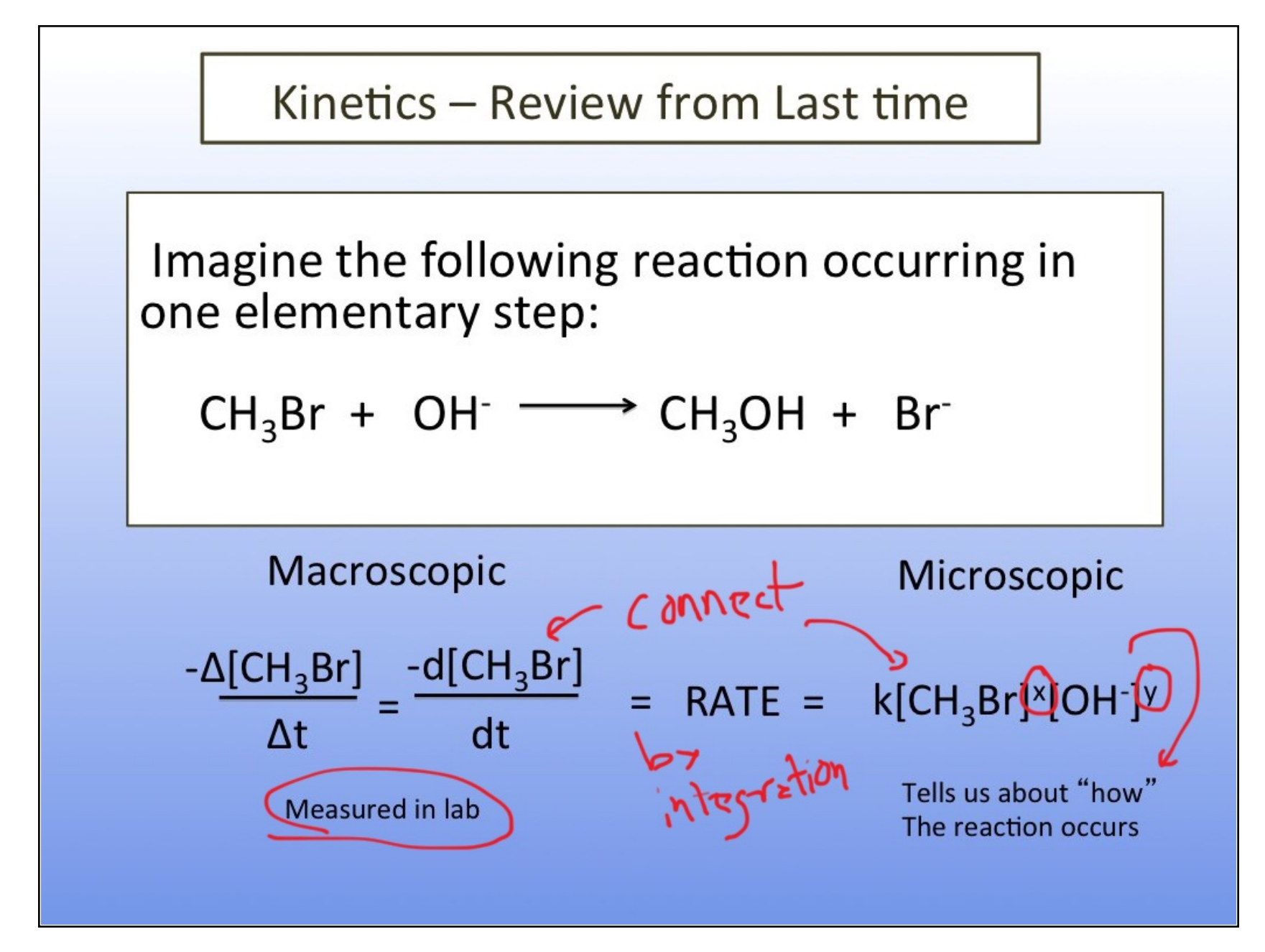

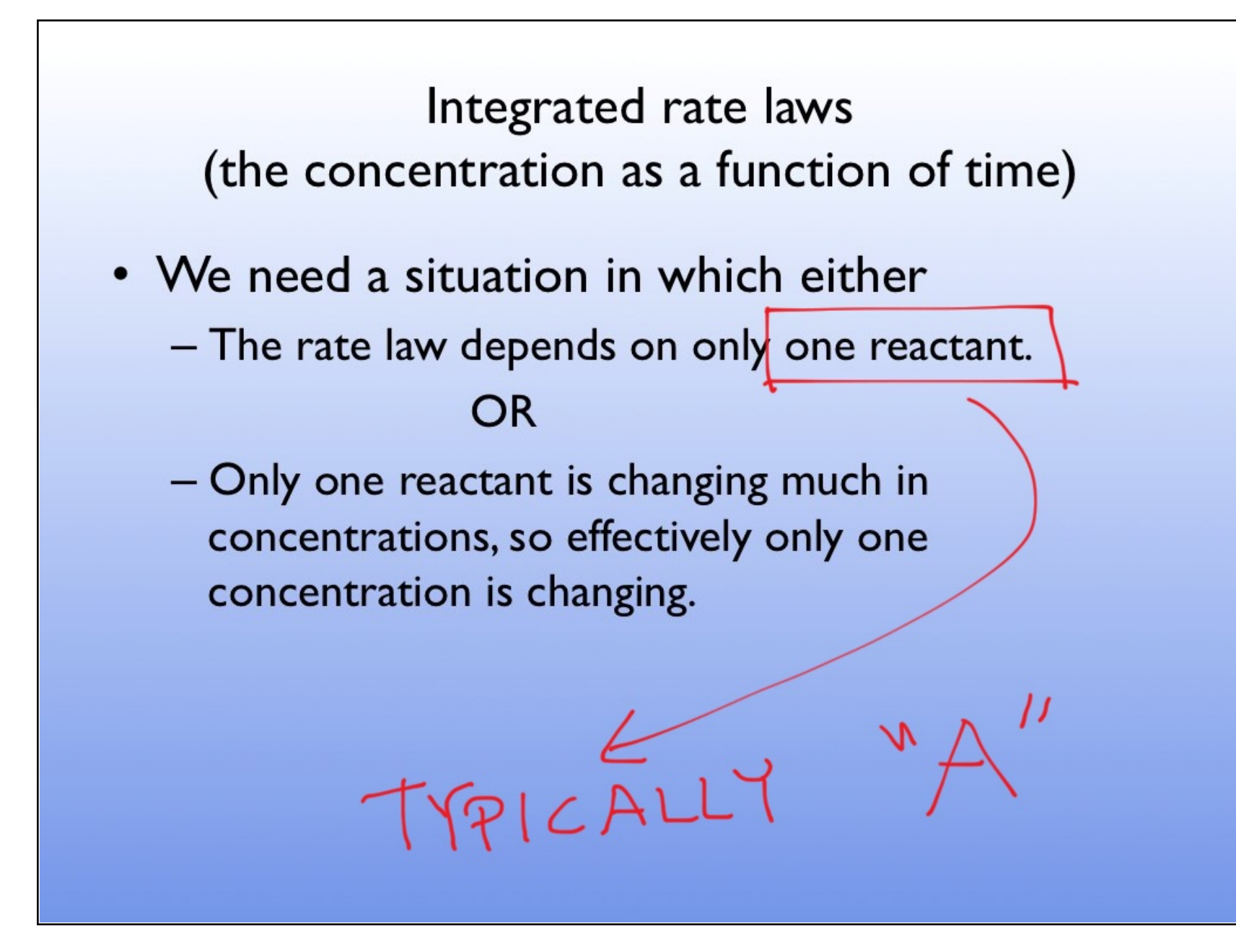

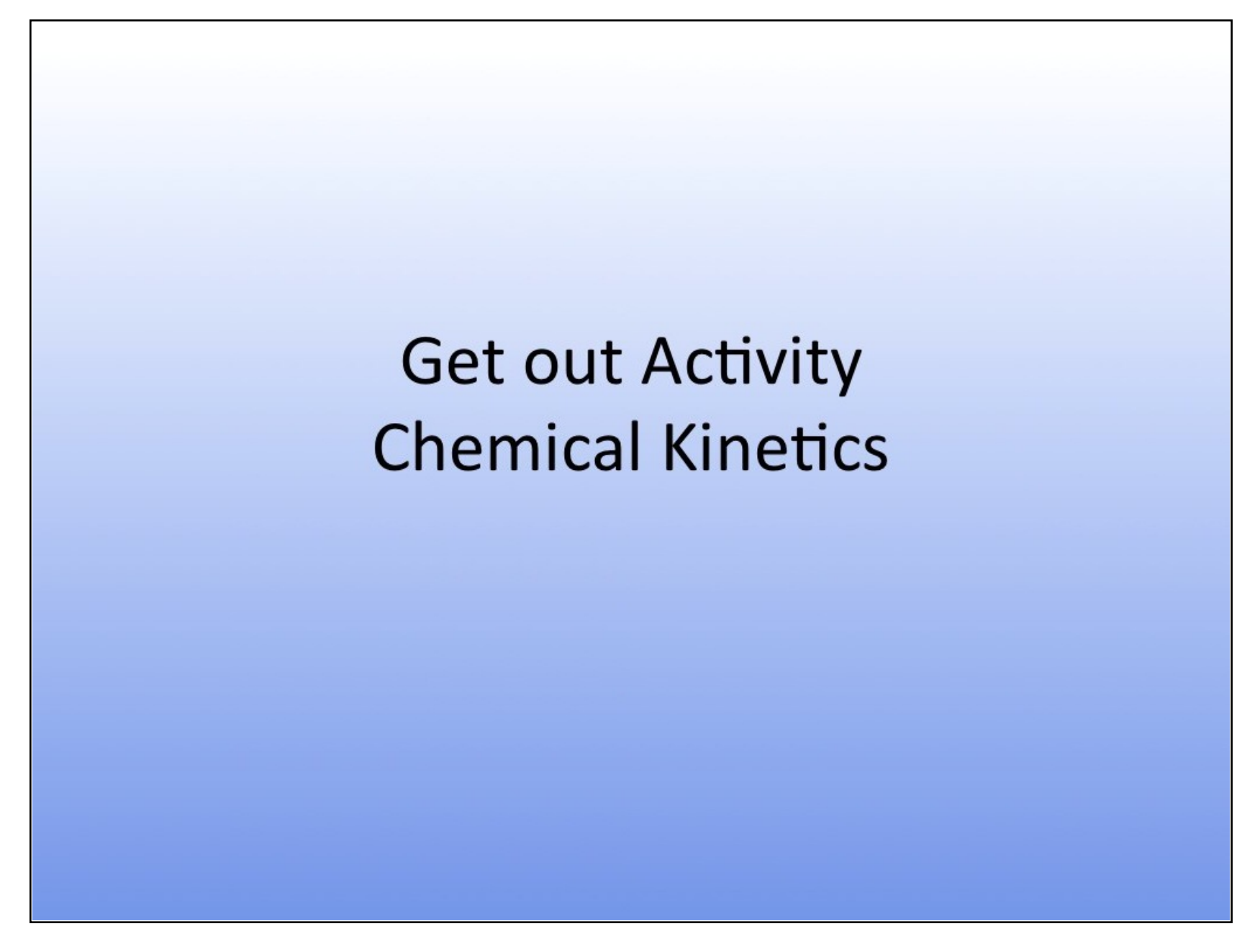

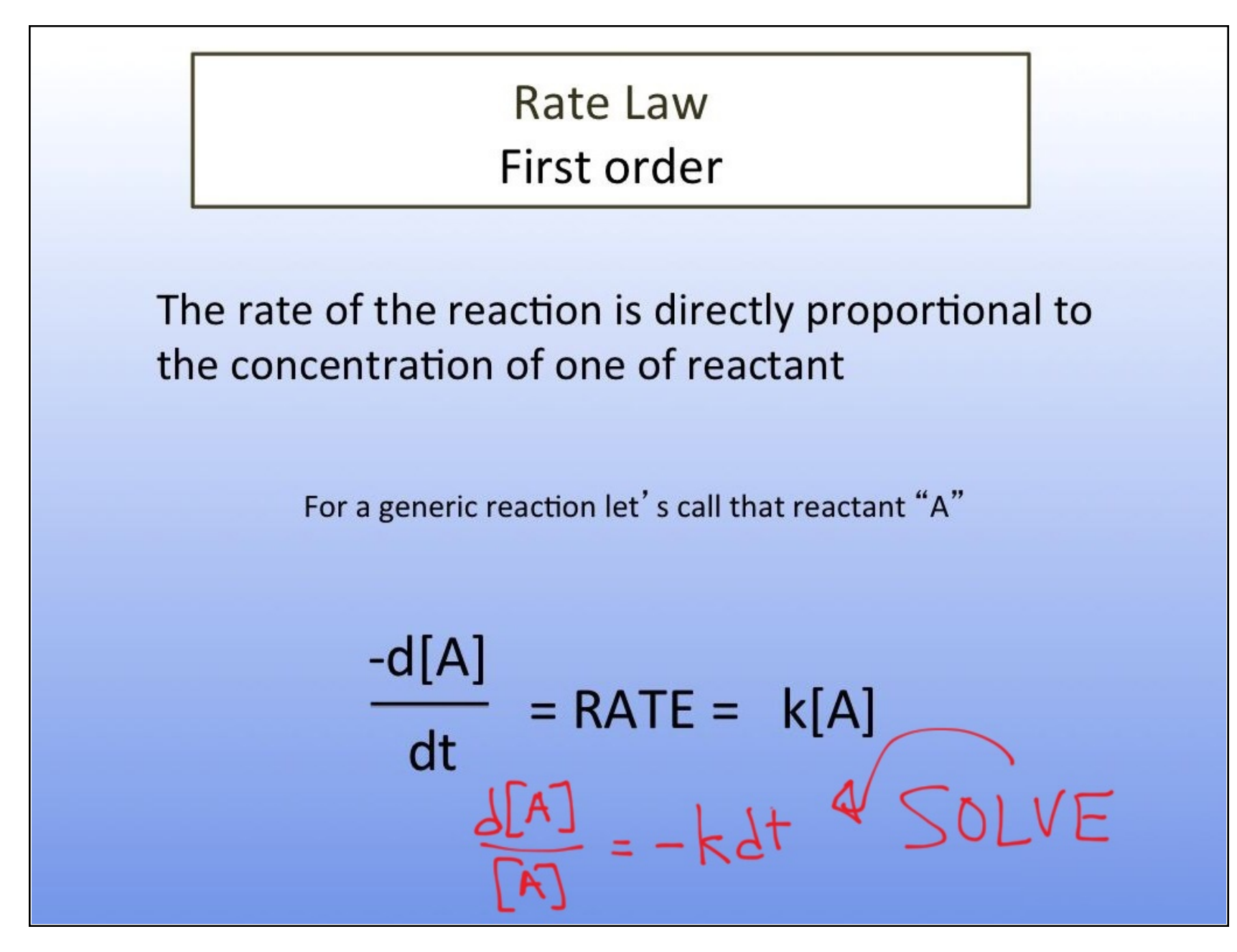

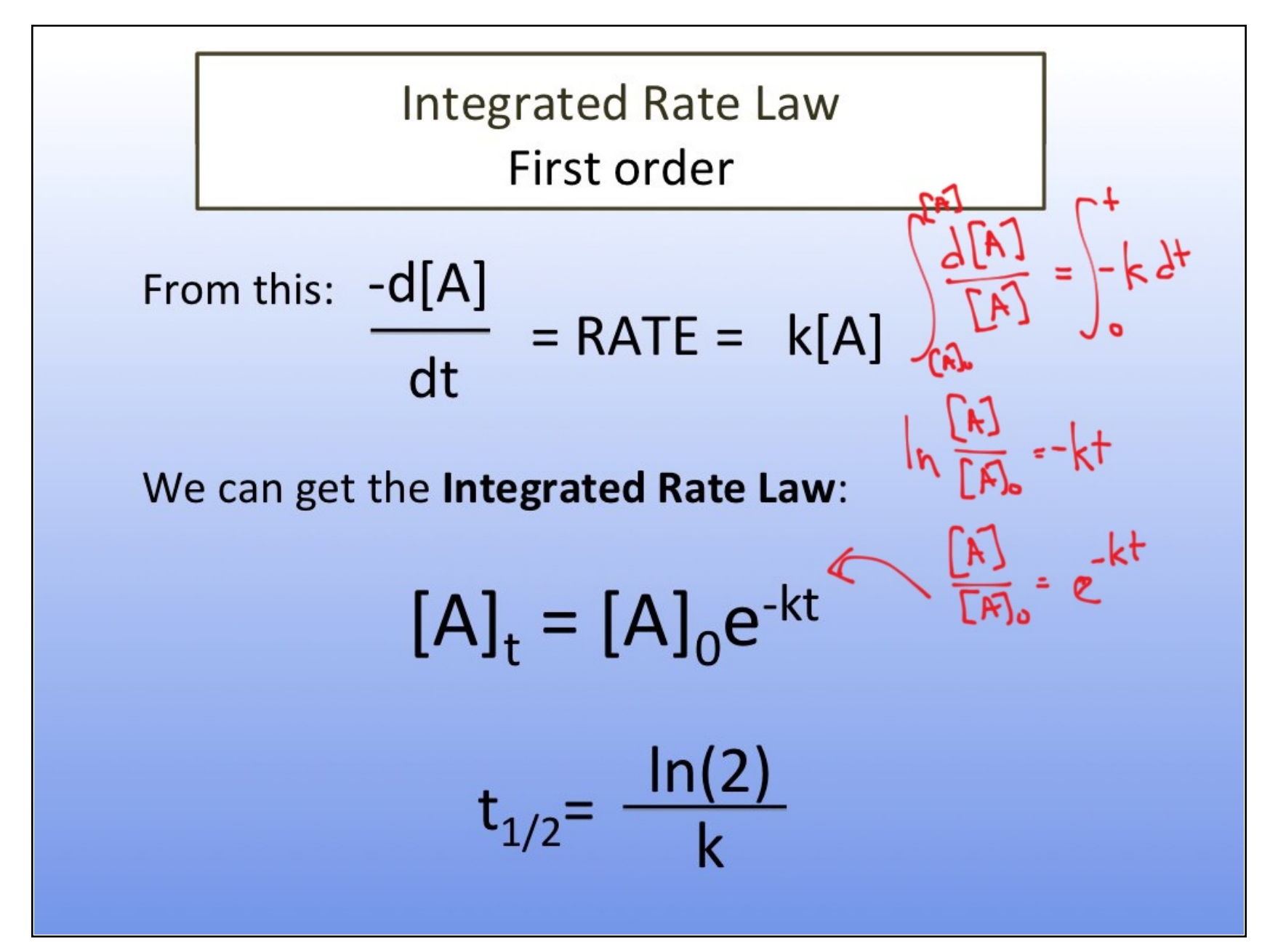

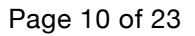

## Work on Activity

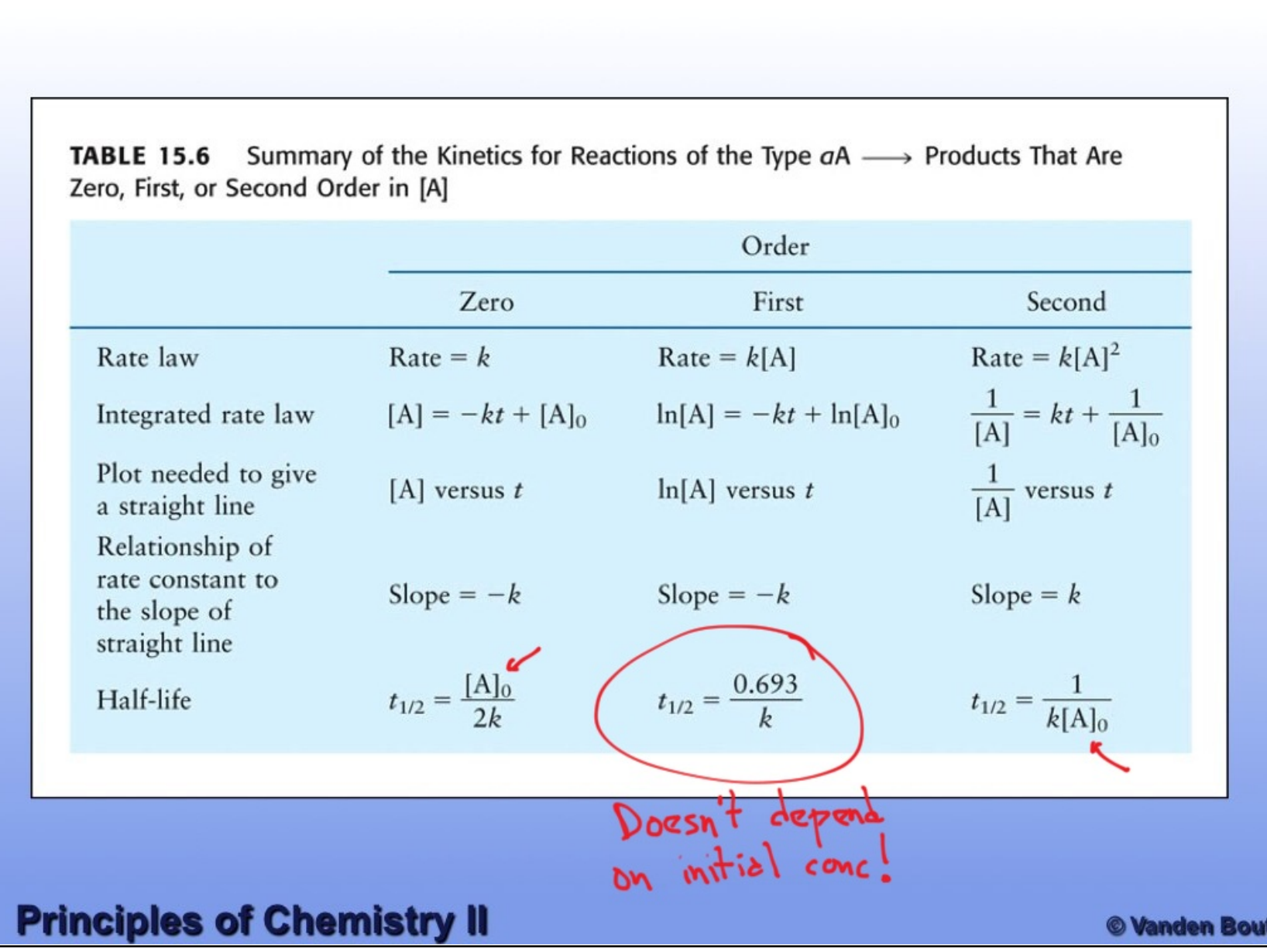

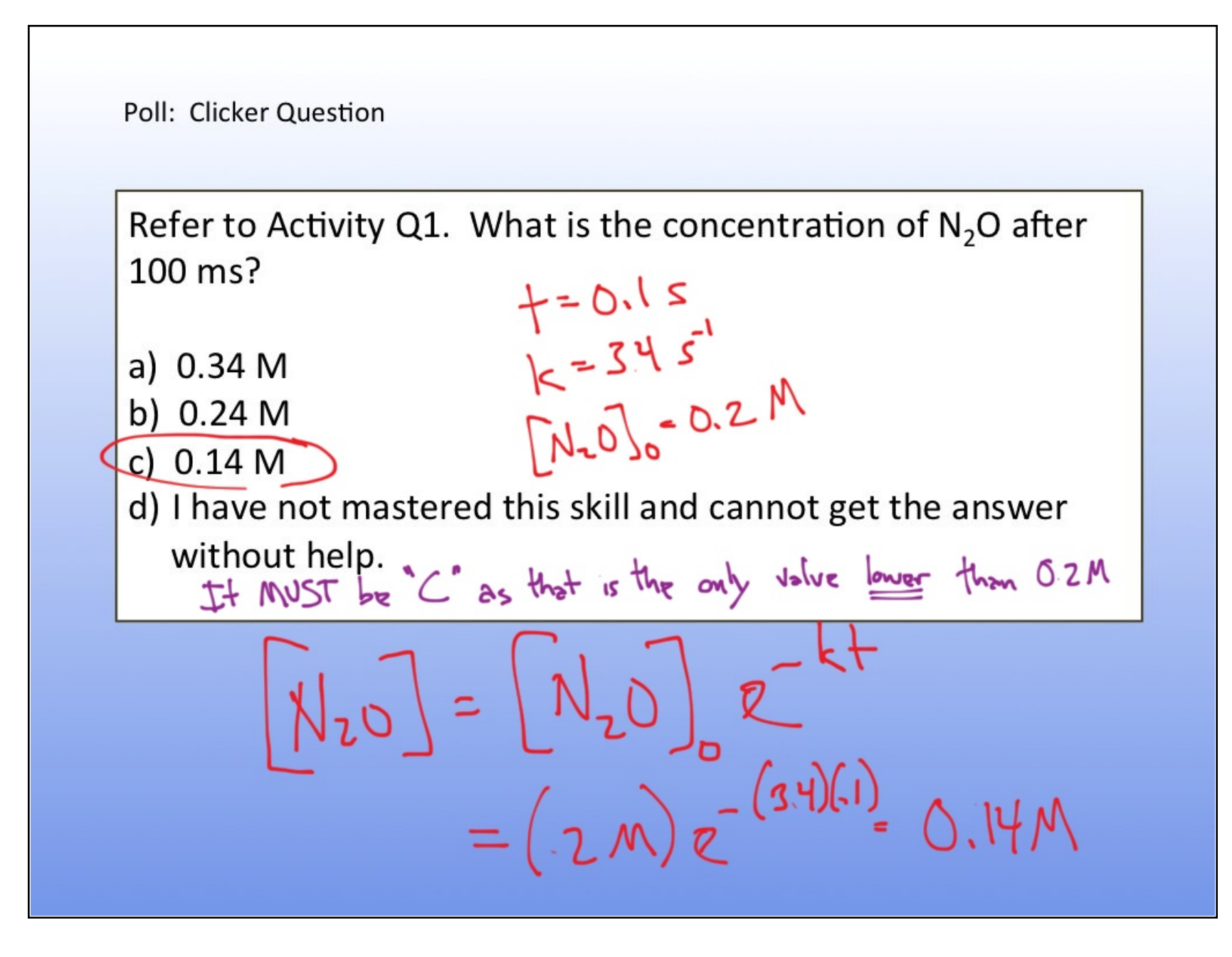

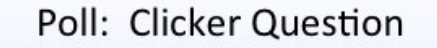

Refer to Activity Q2: The value of the k could be determined:

- a) By using this data in the rate law equation applying the method of initial rates and solving for k
- b) By taking the natural log of all the values and then taking the difference between natural log and concentration at time, t
- c) By determining the slope of the line from a plot of  $ln[N_2O_5]$ versus time.

By determining the slope of the line from a plot of  $ln[N_2O_5]$ ersus time. The value of k would be the opposite of the

slope.

$$
\leq |\mathrm{opp} = -|
$$

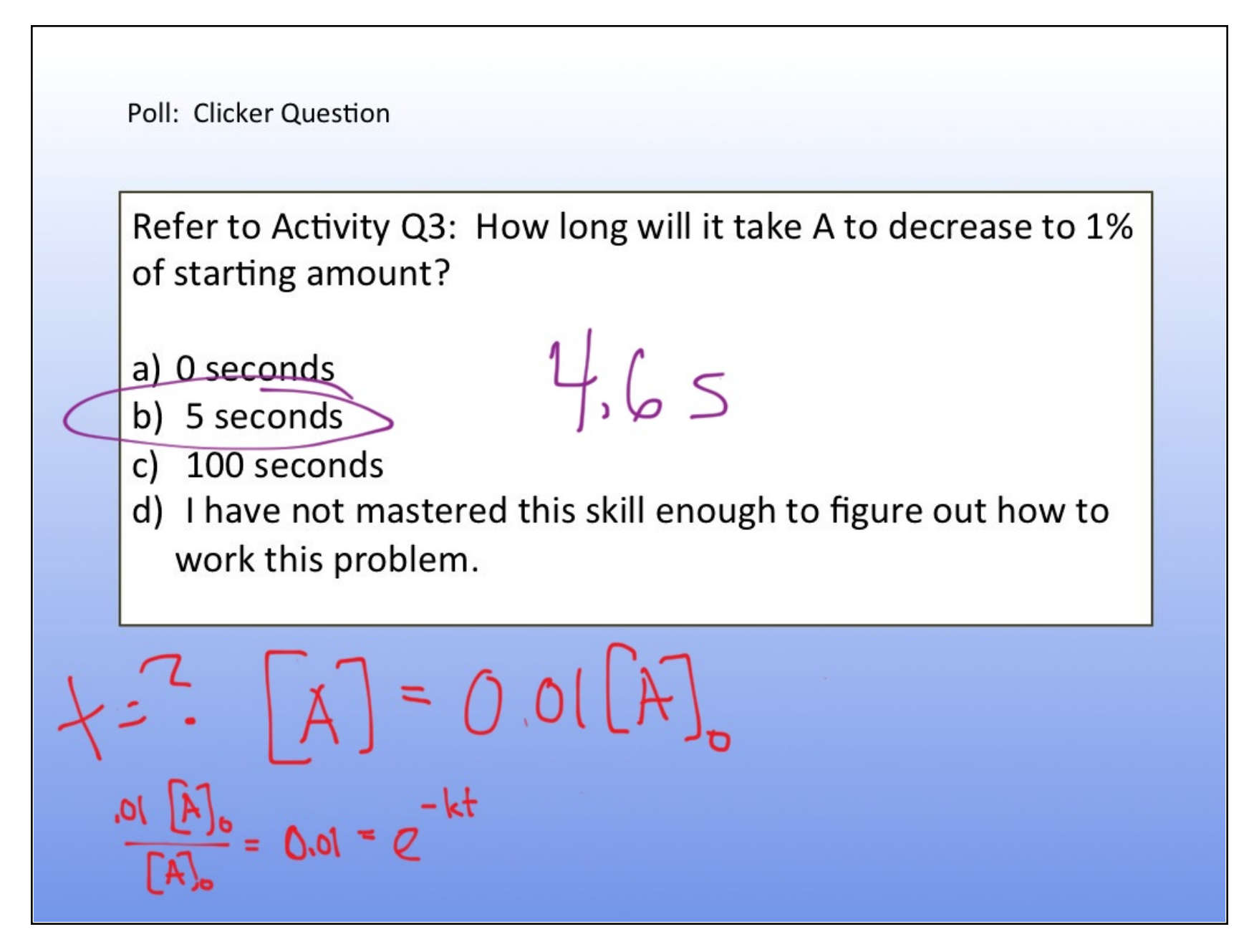

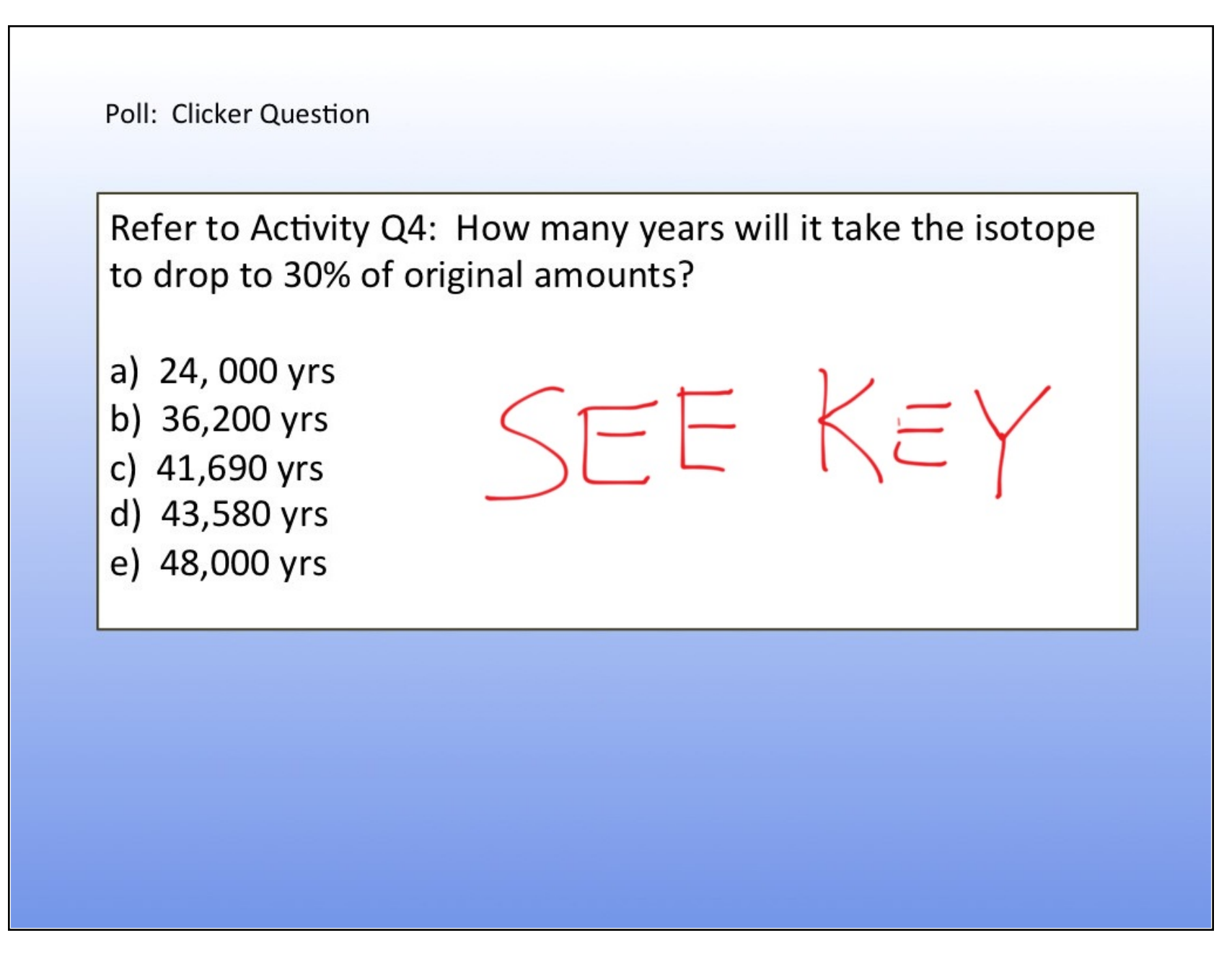

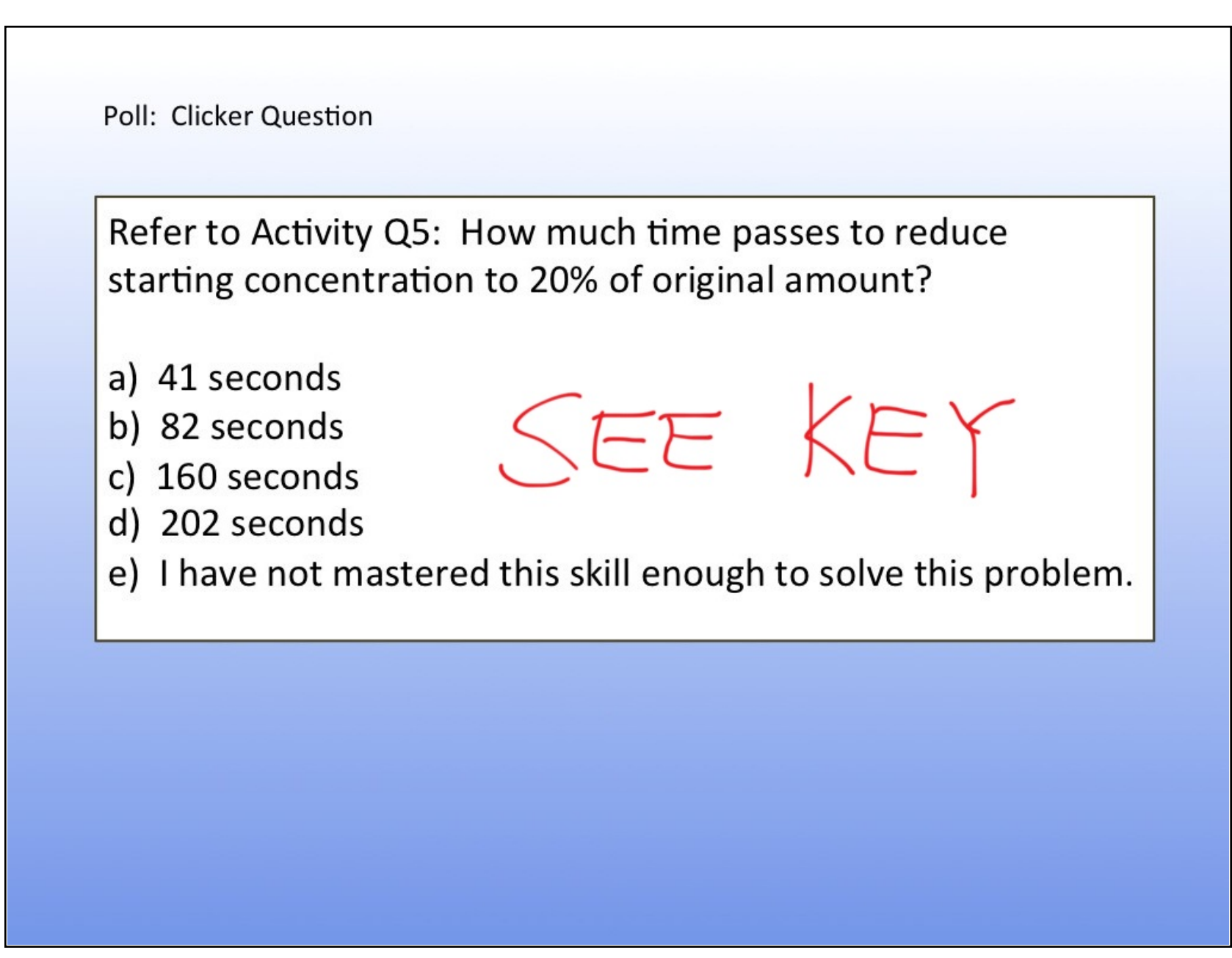

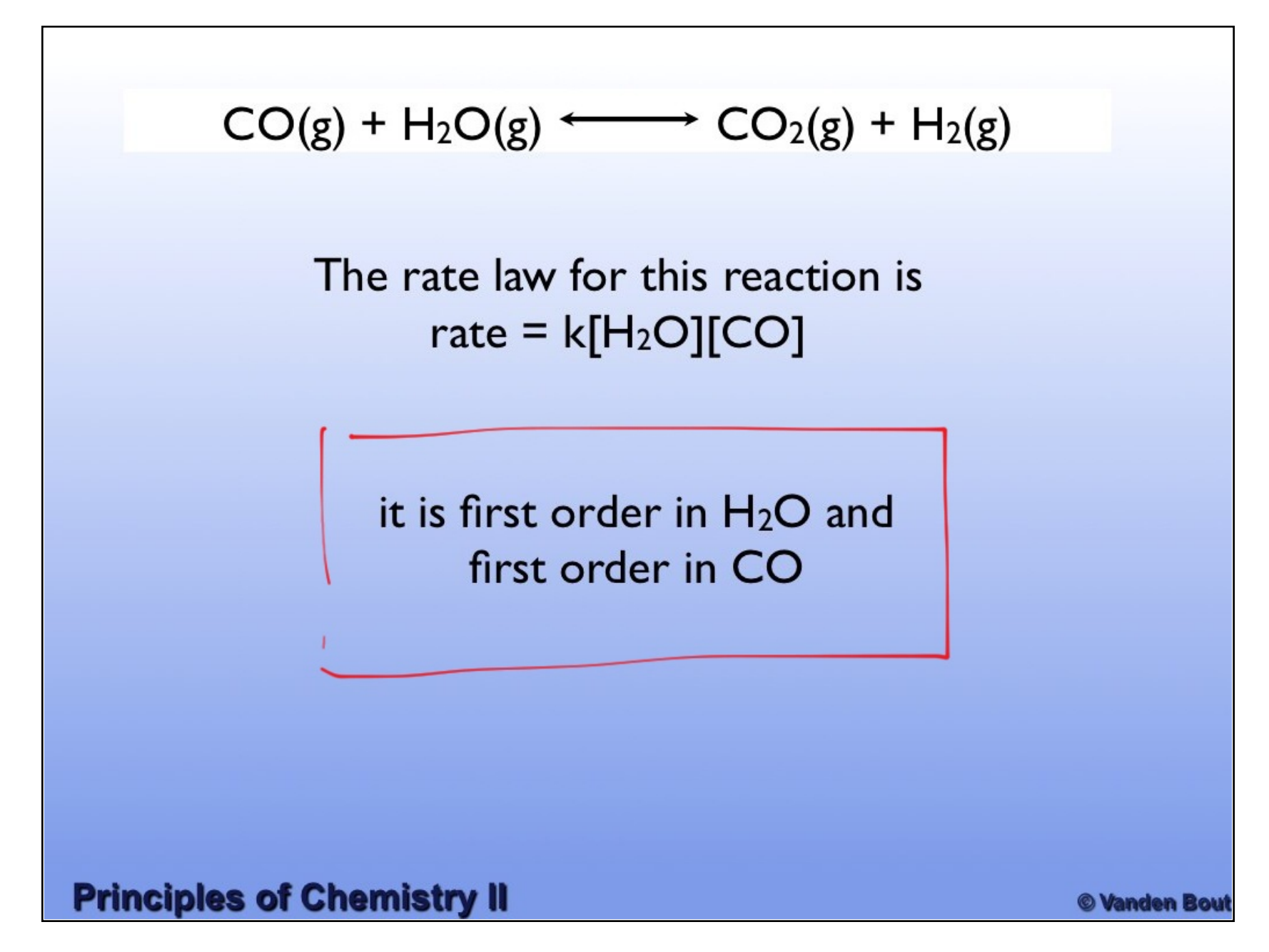

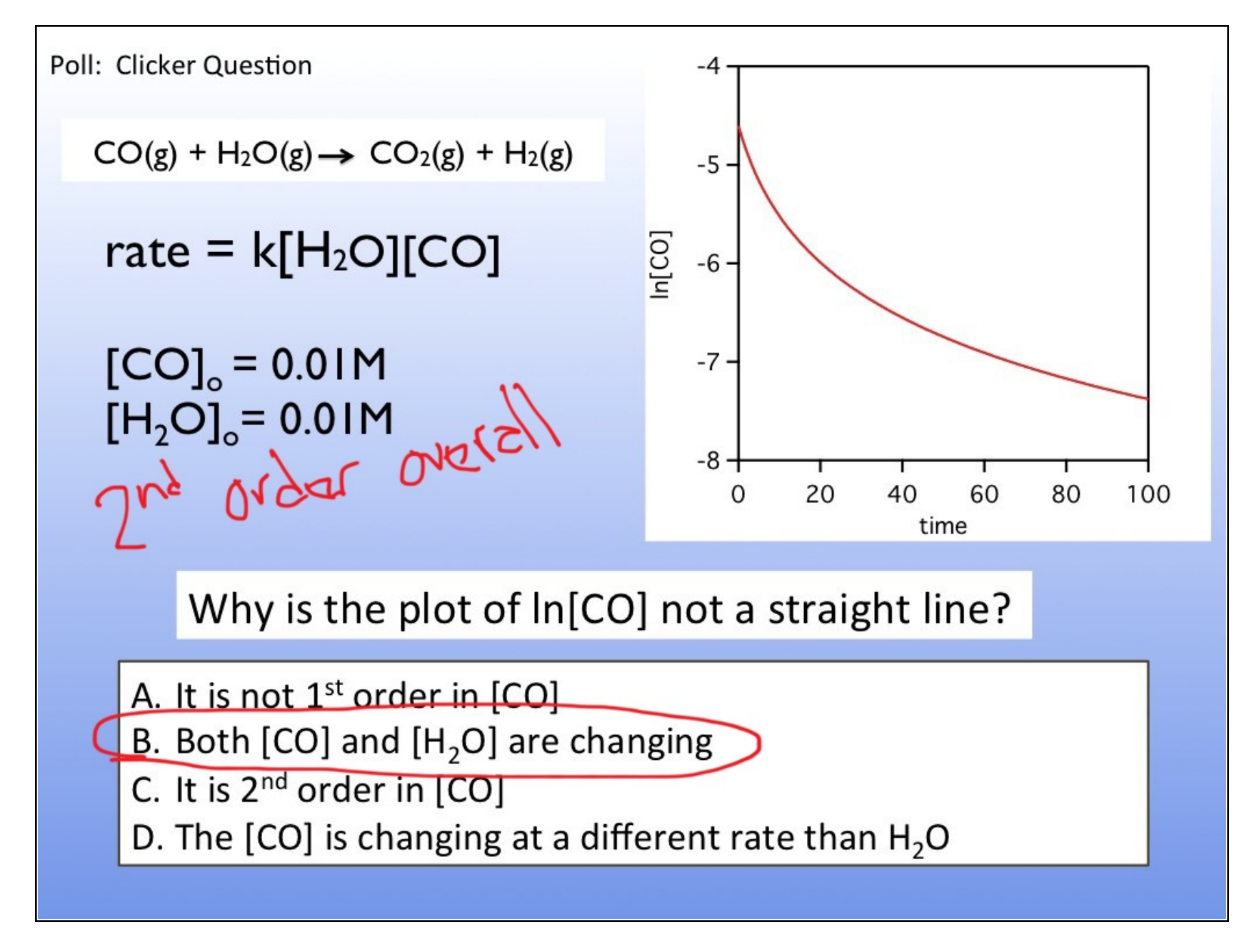

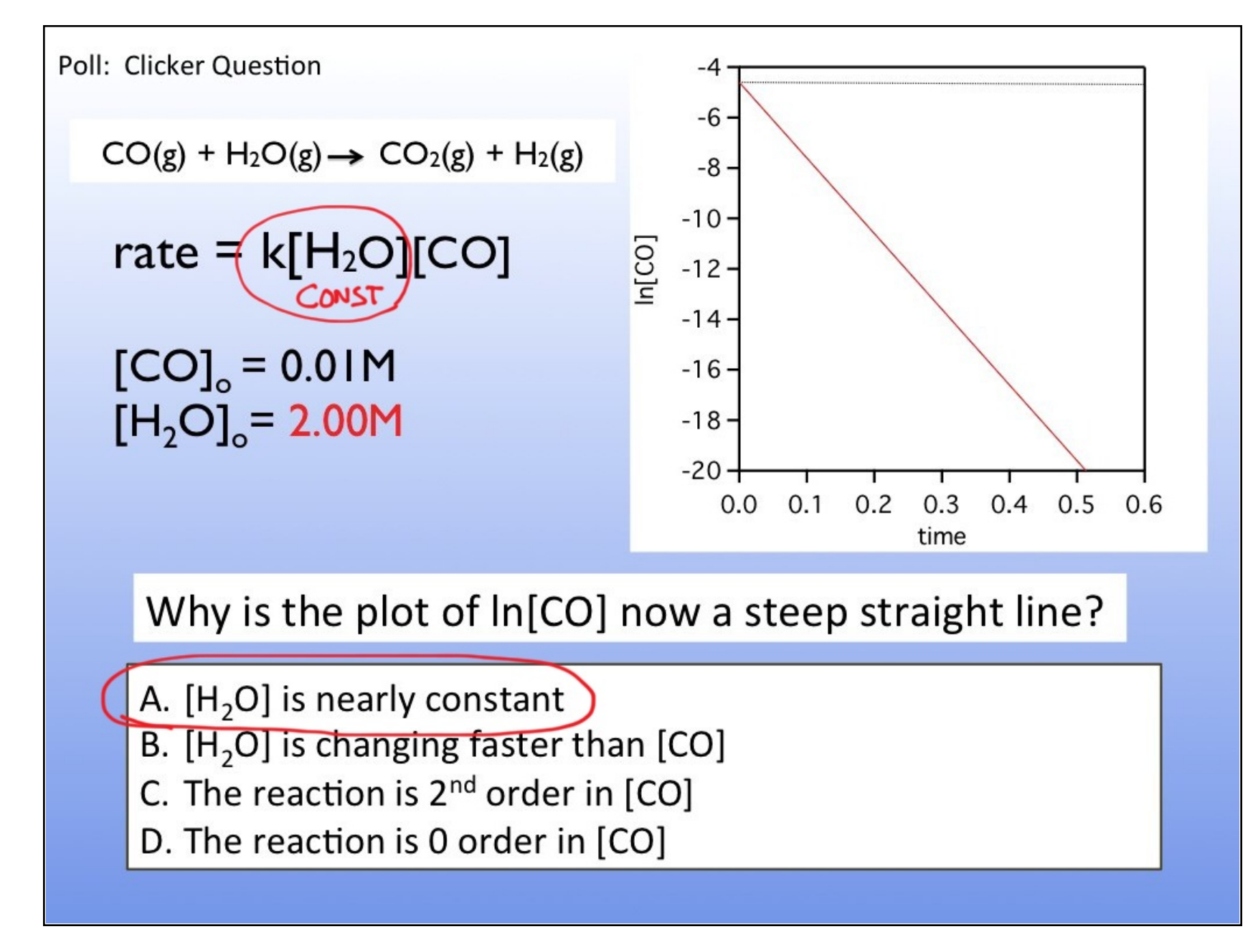

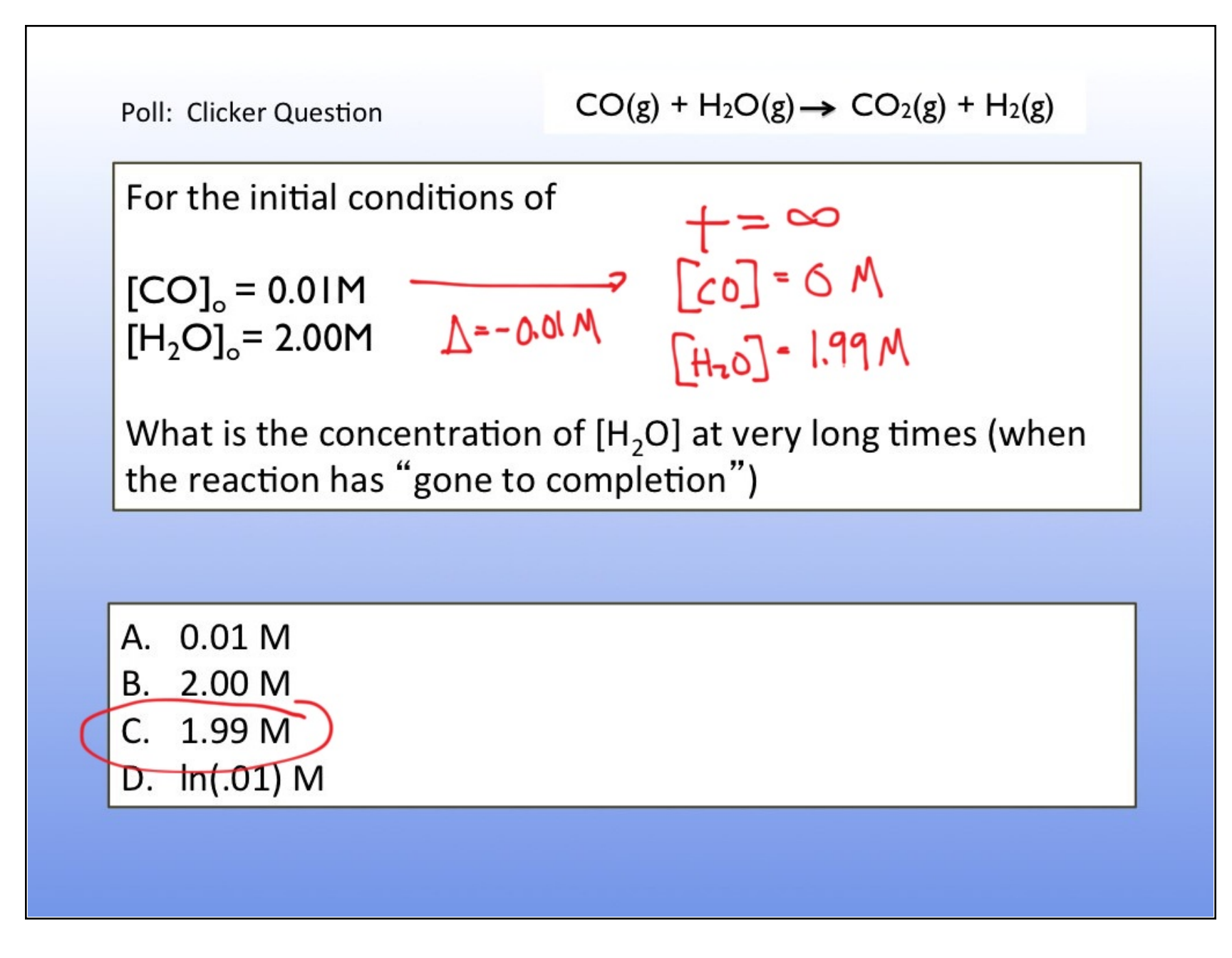

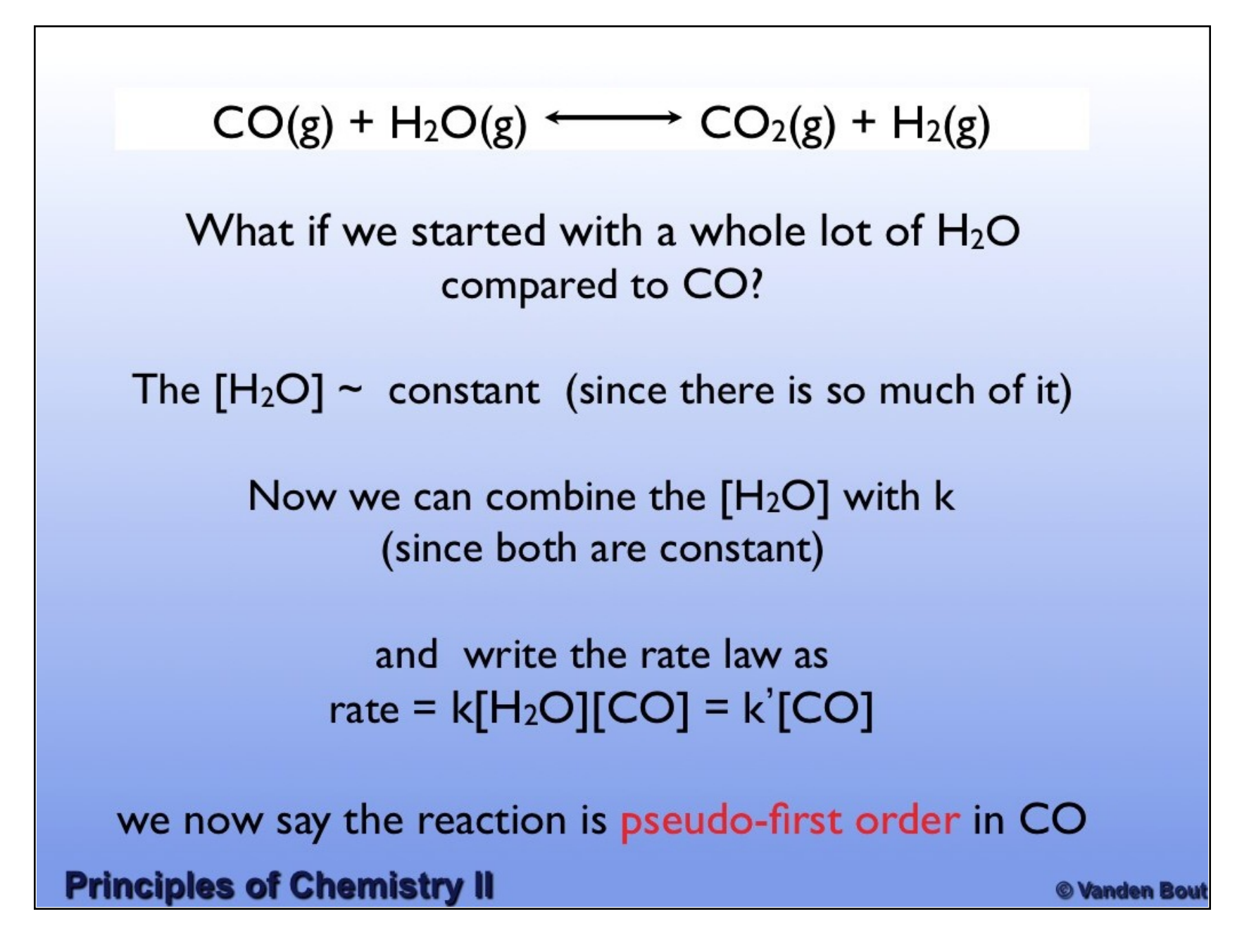

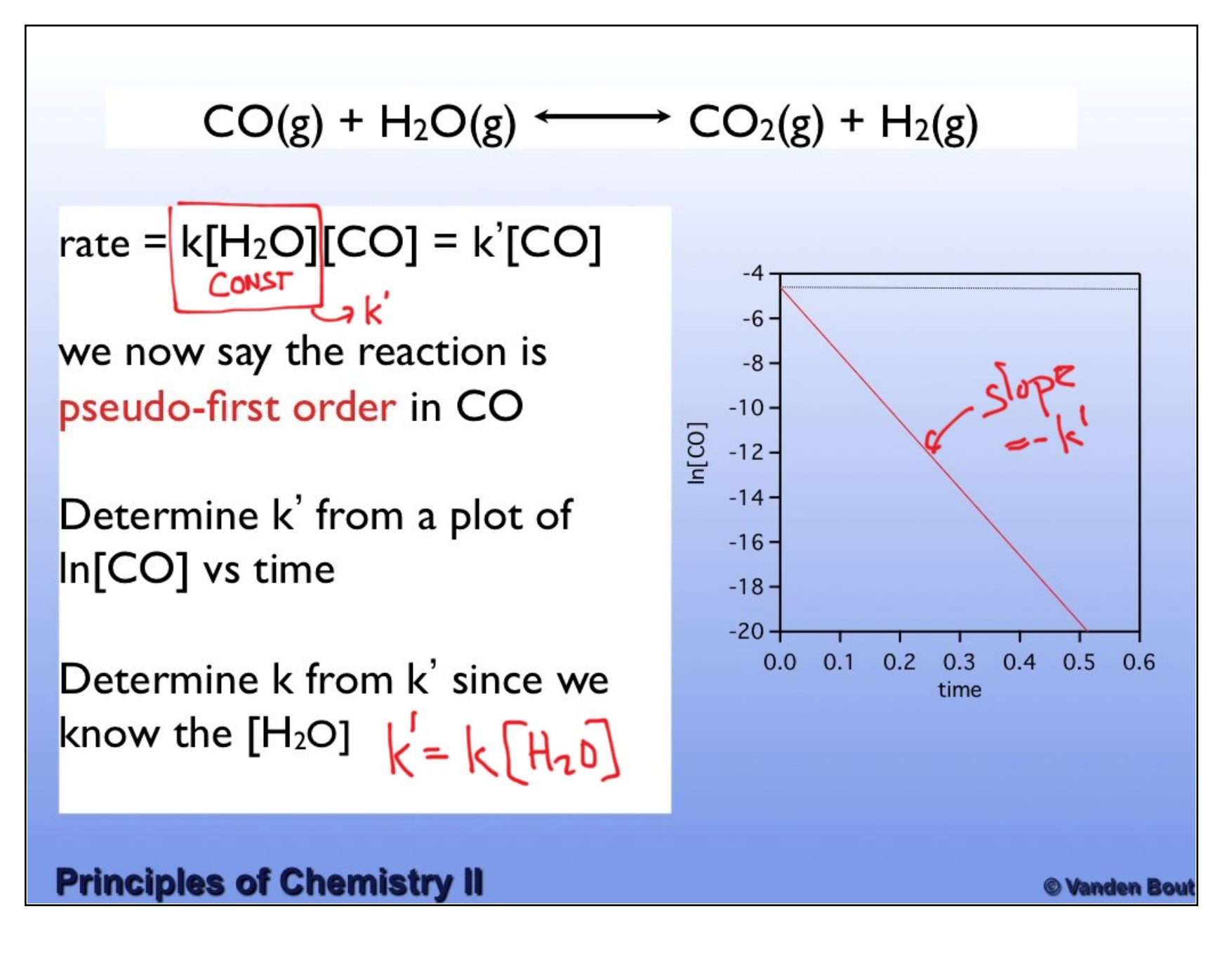

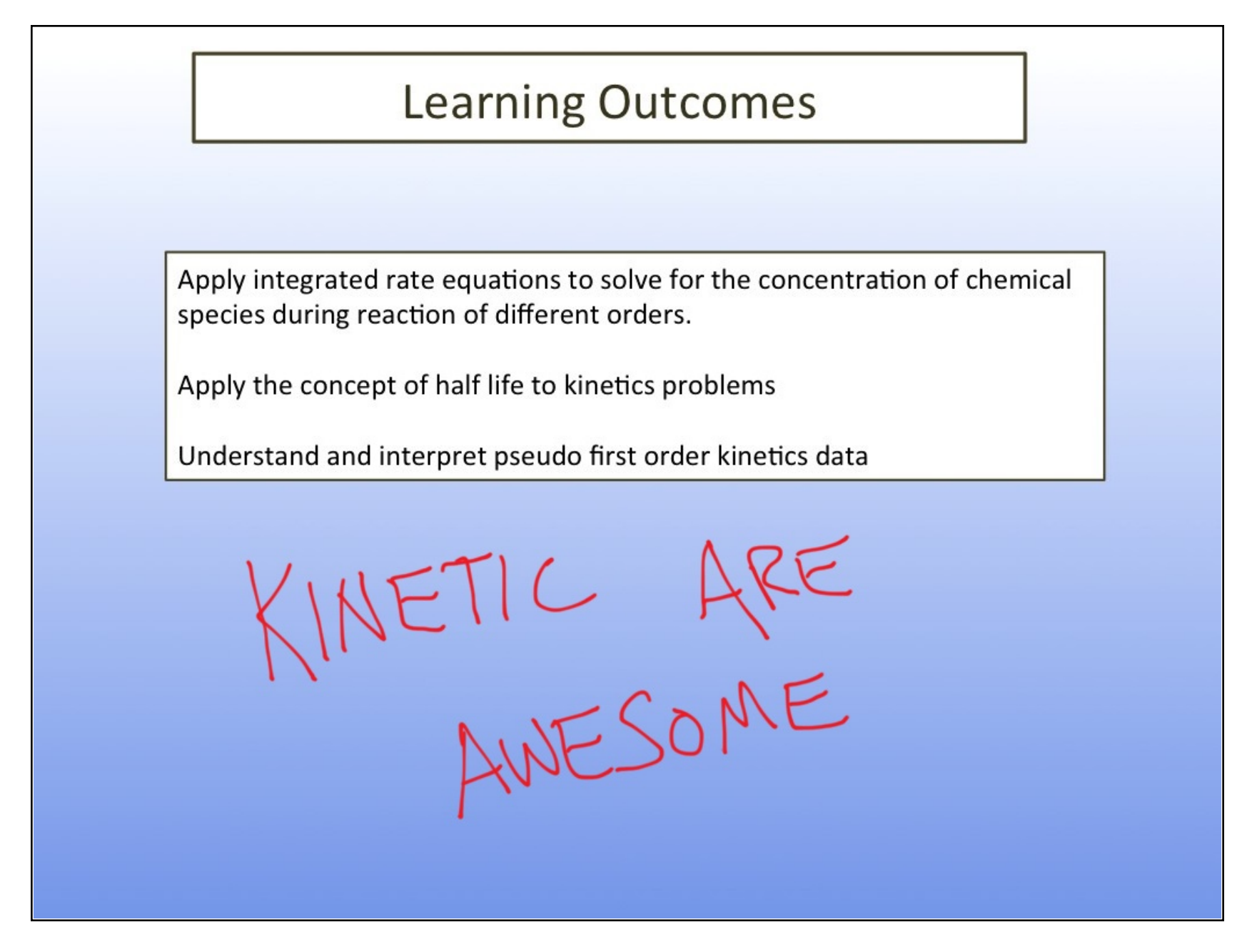